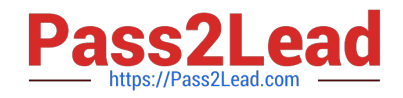

# **250-371Q&As**

Administration of Symantec NetBackup 7.5 for Windows

# **Pass Symantec 250-371 Exam with 100% Guarantee**

Free Download Real Questions & Answers **PDF** and **VCE** file from:

**https://www.pass2lead.com/250-371.html**

100% Passing Guarantee 100% Money Back Assurance

Following Questions and Answers are all new published by Symantec Official Exam Center

**C** Instant Download After Purchase

**83 100% Money Back Guarantee** 

365 Days Free Update

800,000+ Satisfied Customers  $\epsilon$  of

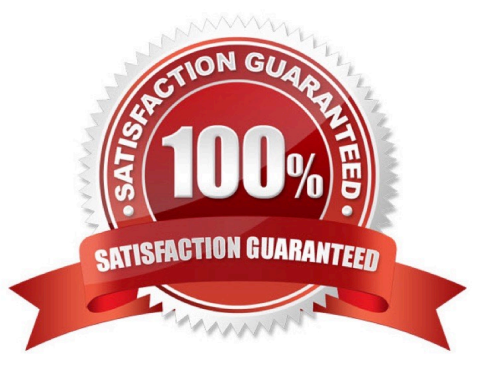

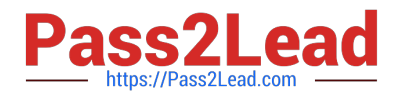

# **QUESTION 1**

The Scheduled Reporting Database Synchronization job requires which component be installed?

A. SSL

B. Integration Services

C. ADAM

D. Crystal Report 2008

Correct Answer: B

### **QUESTION 2**

Which two options are available to verify device configuration? (Select two.)

- A. nbdevconfig
- B. robtest
- C. Device Configuration Wizard
- D. bpmedia
- E. tpconfig
- Correct Answer: BC

## **QUESTION 3**

After a Report Generation job has completed successfully, what is the first step to change the report schedule?

- A. select the report template in My Reports View
- B. start the Report Customization Wizard
- C. edit the Report job
- D. start the Schedule Report Wizard

Correct Answer: C

# **QUESTION 4**

When does the RMS Console Configuration Wizard appear? (Select two.)

A. every time a new license has been added

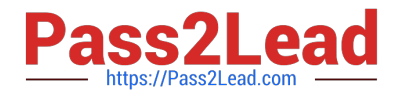

- B. the first time that a user opens the console after the installation or the upgrade
- C. after a new Credential database has been applied to the user
- D. after a bv-Control snap-in installation on the console computer
- E. after the user has changed their default information server

Correct Answer: BD

#### **QUESTION 5**

Auto Image Replication is being used to replicate New York backups to London. The New York backups have completed.

What is the next step?

- A. image duplicated to London using a storage lifecycle policy to a Disk Staging Storage Unit
- B. image duplicated to London using a Disk Staging Storage Unit
- C. image duplicated to London using a storage lifecycle policy to a media server deduplication pool
- D. image duplicated to London using Symantec NetBackup Vault to tape

Correct Answer: C

[250-371 PDF Dumps](https://www.pass2lead.com/250-371.html) [250-371 Study Guide](https://www.pass2lead.com/250-371.html) [250-371 Braindumps](https://www.pass2lead.com/250-371.html)